## **\_Adding\_online\_form\_questions\_Intro\_v1**

Once the structure of your new form is complete (see our **[Adding, editing, and deleting Online Forms](https://userguide.rescuegroups.org/display/OFG/Adding%2C+editing%2C+and+deleting+Online+Forms)**) it's time to add some questions for your visitors to answer. To do so, you have two options. You must either add questions directly to a created form or create the question in the account database and add it to the form. Every online form is made up of questions made in either way. So let us review how to add questions both to a form and to your database.

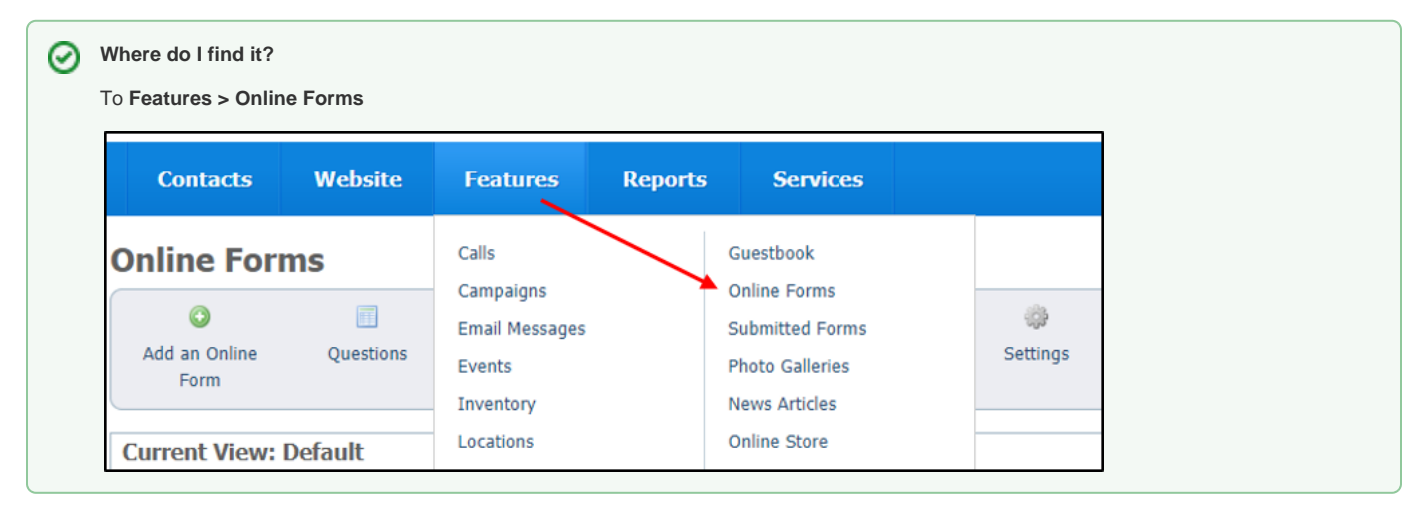